# **La gestion du cabinet de l'orthophoniste libérale 21**

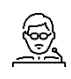

# **INTERVENANT**

Jean-Michel GASTON-CONDUTE, Orthophoniste

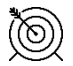

#### **OBJECTIFS**

Aujourd'hui, la comptabilité et les déclarations fiscales peuvent être confiées à un comptable, être en grande partie assurées par le logiciel de télétransmission, voire même réalisées en ligne par un robot à partir des relevés bancaires. Mais dans tous les cas, ces solutions ne permettent pas d'avoir une visibilité sur l'exercice en cours ou à venir et donc d'anticiper ses investissements et de planifier son activité.

Cette journée vous permettra d'appréhender les différents aspects de la gestion du cabinet et d'établir un budget prévisionnel afin d'envisager sereinement la suite de votre activité. Les objectifs sont :

- Connaitre les bases de la comptabilité, savoir lire les documents comptables, connaitre les principales obligations.
- Maîtriser un outil Excel pour l'établissement d'un budget prévisionnel.

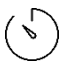

#### **VOLUME HORAIRE**

7 h 00

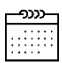

## **DATES ET HEURES**

Vendredi 29 novembre 2019 De 9 h 00 à 12 h 30 et de 14 h 00 à 17 h 30

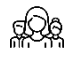

## **EFFECTIF**

20 orthophonistes

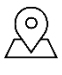

# **LIEU**

Nantes, Loire-Atlantique (44)

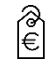

# **FRAIS D'INSCRIPTION**

210 €

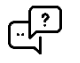

#### **Questionnaires**

Évaluation des acquis initiaux, Satisfaction (en ligne), Évaluation des acquis finaux.

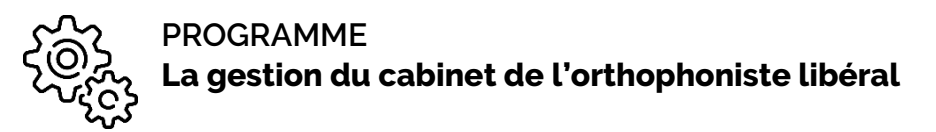

#### **Vendredi 29 novembre 2019**

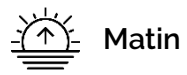

- 9 h 00 Présentation et attente des stagiaires
- 9 h 45 Exercer en libéral
	- Généralités sur les aspects juridiques de l'exercice libéral
- 10 h 15 Connaître les obligations comptables et fiscales Généralités sur les obligations comptables et fiscales
- 11 h 00 Pause
- 11 h 15 Lire les comptes annuels Analyser les documents comptables et lire les comptes annuels Lister les principales opérations comptables
- 12 h 30 Repas

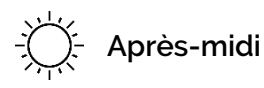

- 14 h 00 Gérer comptablement son activité libérale Utiliser son logiciel de gestion de cabinet Faire appel aux services d'un expert-comptable, d'une AGA
- 14 h 30 Etablir un budget prévisionnel Présentation et constitution de l'outil Excel Mise en pratique à partir des données personnelles
- 16 h 30 Pause
- 16 h 45 Evaluation de la journée
	- Atteinte des objectifs, réponses aux attentes
- 17 h 30 Fin de la formation

**Nota bene : Les stagiaires doivent disposer d'un ordinateur, de leur planning de RDV et des documents comptables de leur dernier exercice (2035 et bilan comptable 2017 + avis de cotisations URSSAF et CARPIMKO).**

**Le programme est susceptible d'être modifié par le formateur en fonction des questions des stagiaires.**